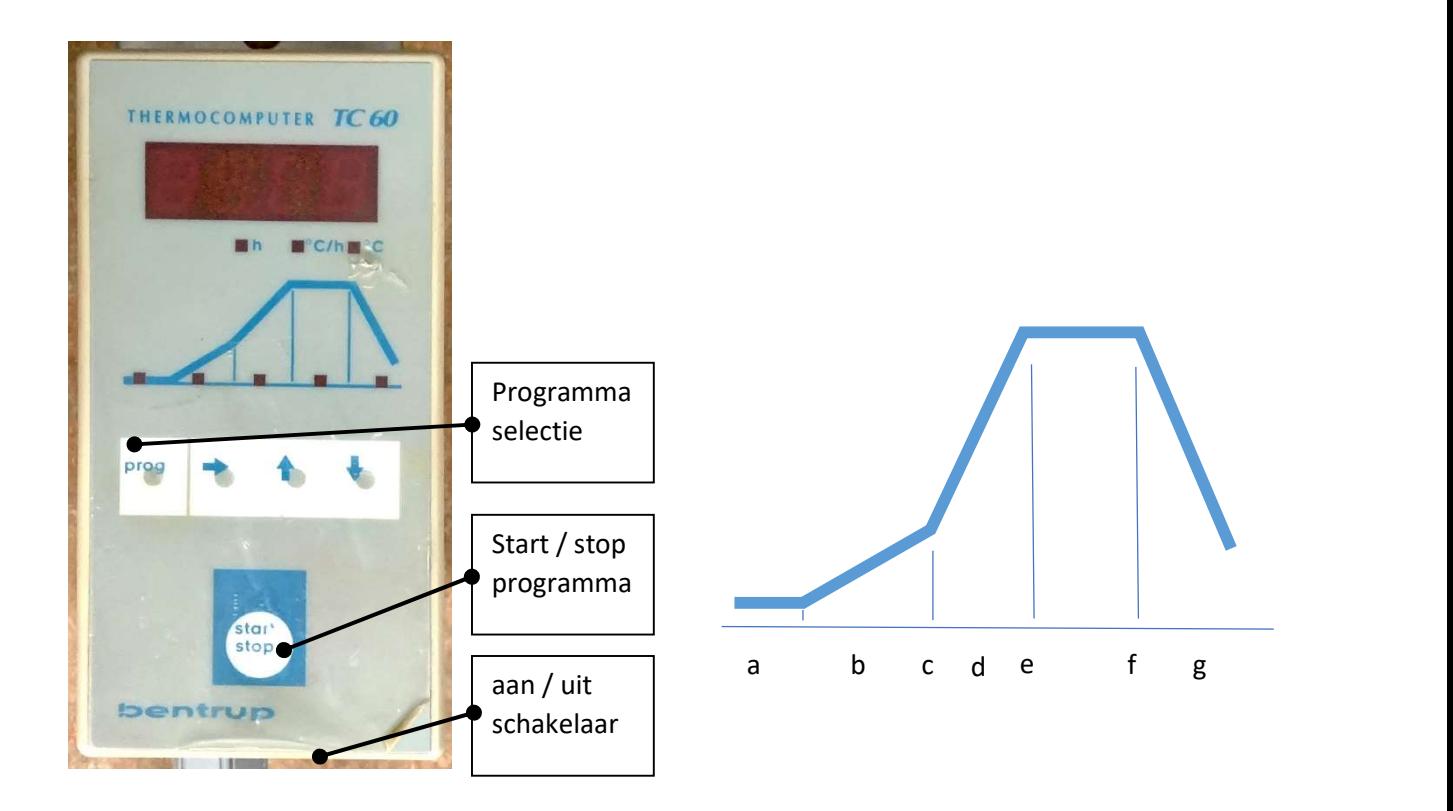

## Toma oven

1 zet de computer aan met de aan/uit schakelaar.

2 kies het gewenste programma, door op de programma selectie knop te drukken

3 activeer het programma met de start / stop knop

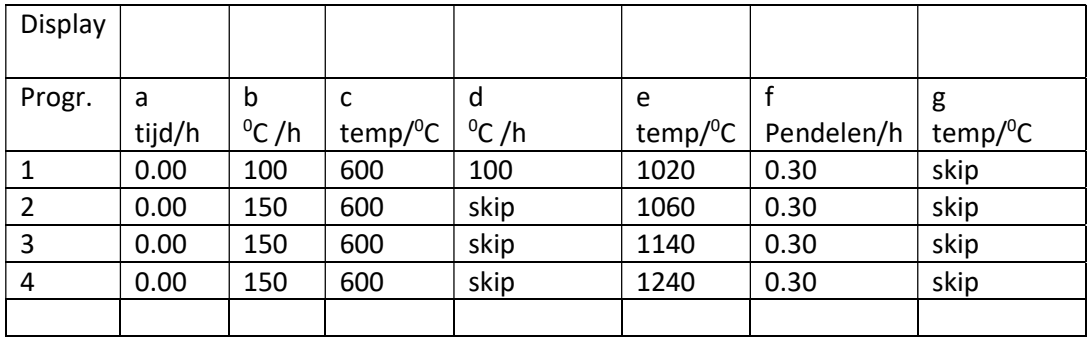